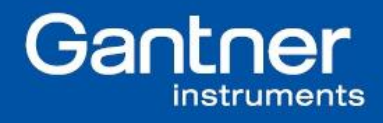

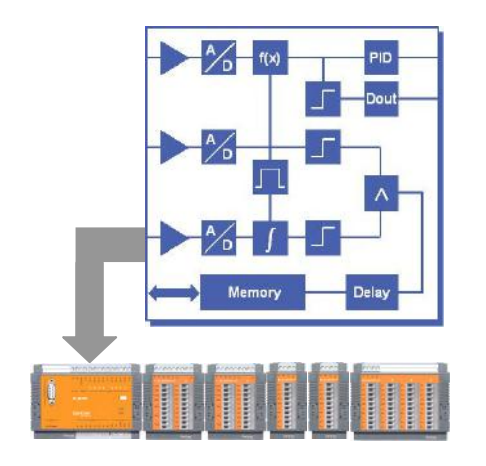

Neben der parallelen, voneinander unabhängigen Erfassung von Messsignalen spielt in der Prüftechnik die sogenannte "verknüpfende Messtechnik", bei der es um die anwendungsbezogene Konditionierung und Verknüpfung von Signalen geht, eine wesentliche Rolle.

Mit dem Controller e.pac lassen sich beliebige Funktionalitäten aus mehreren Messgrößen und I/Os, aus Berechnungen, Verknüpfungen, Zeit- und Übertragungsgliedern usw. autark - PC-unbahängig - realisieren.

Mit e.con lässt sich die Funktionalität grafisch auf dem PC einfach und anwendungsbezogen programmieren. Nach dem Laden der Anwendung in das Messsystem läuft sie dort PC-unabhängig ab.

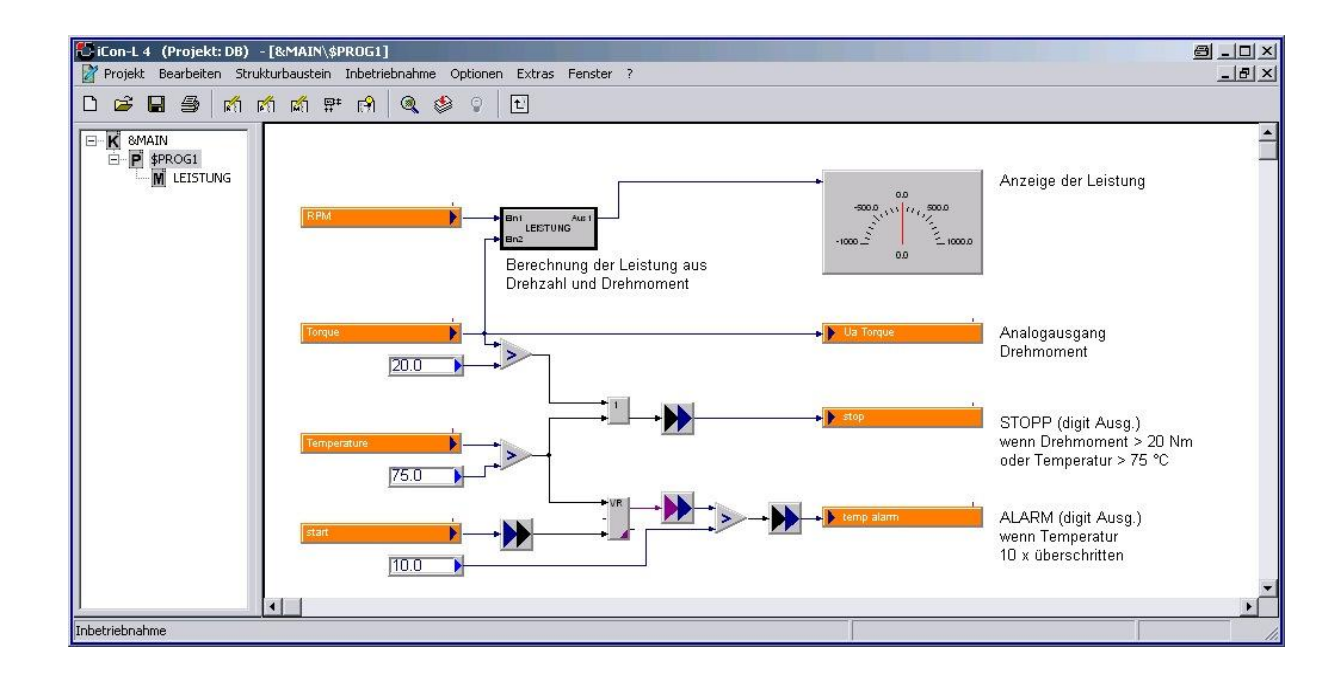

# **Bestellinformationen:**

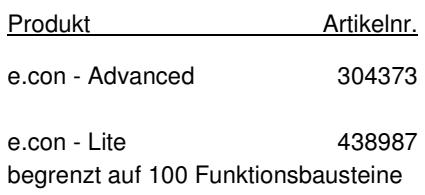

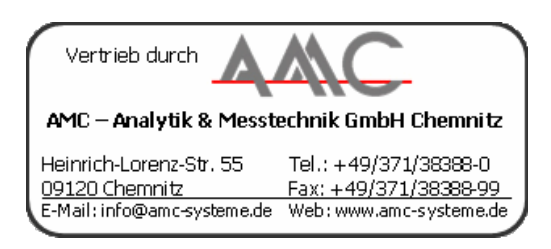

## **Grafische Bedienoberfläche**

Einfaches Erstellen der gewünschten Funktionalität für das Zielgerät e.pac durch Anordnen und Verbinden von Bausteinen.

## **Umfangreiche Funktionsbibliothek**

Ein- und Ausgänge, Variablen, Mathematikfunktionen, Verknüpfungen, Übertragungsglieder, Zeitglieder, Regler und vieles mehr.

# **Simulations- und Testmode**

Simulation der Abläufe Zyklus für Zyklus auf dem PC und "online-Tests" im e.pac

## **Visualisieren bringt Transparenz**

Numerische und grafische Anzeigen an jeder beliebigen Stelle im Blockschaltbild unterstützen die Erstellung.

## **Dokumentation**

Das Einbinden von Bildern und Texten erleichtert die Dokumentation.

# **e.con** Grafisches Programmiersystem

#### **Start**

Nach dem Starten von e.con werden die Ein- und Ausgangsvariablen des Messsystems (e.pac) zur Verfügung gestellt. Das sind u. a. die Mess- und I/O-Kanäle, die Zeitinformationen zu den Variablen (Time stamp) und Statusinformationen aus dem Messsystem.

# **Drag & Drop**

Die Variablen des Messsystems und die Funktionen aus der umfangreichen Bibliothek werden einfach per Drag & Drop auf die Vorlage gezogen, die Ein- und Ausgänge der einzelnen Funktionsblöcke miteinander verbunden und es entsteht innerhalb kürzester Zeit das Blockschaltbild.

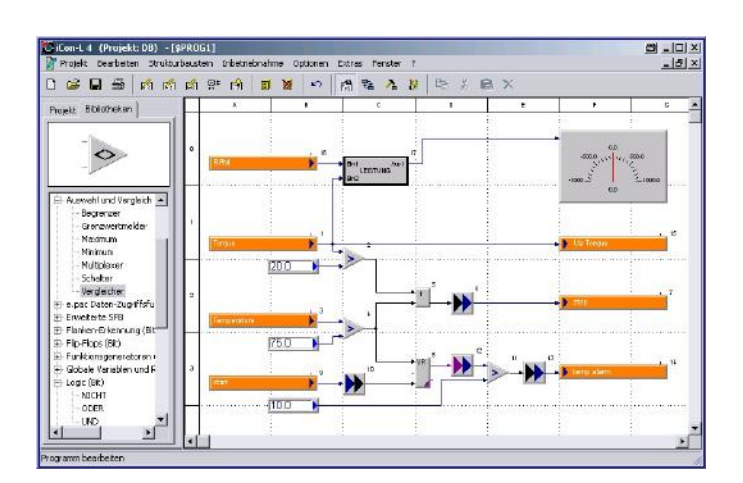

# **Funktionsbibliothek**

Die umfangreiche Bibliothek stellt Funktionen wie Ablauffolgen, Arithmetik, Auswahl, Flankenerkennung, Funktionsgeneratoren, Logik, Numerik, Regler, Übertragungsglieder, Vergleiche, Zähler und Zeitglieder, sowie eine Reihe von speziellen Funktionsbausteinen, wie Hysterese, Totband oder Zufallsgenerator zur Verfügung.

## **Makro-Technik**

Zur besseren Übersichtlichkeit und zur schnellen Erstellung von wiederkehrenden Funktionen bietet sich die Makro-Technik an. Berechnungen (z. B. Leistung aus Drehzahl und Drehmoment), Abläufe oder andere Konstellationen können so als Bausteine beliebig verwendet werden.

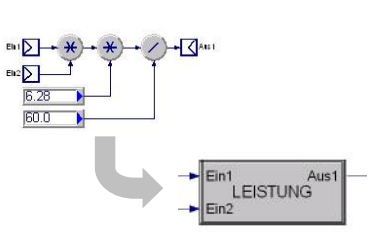

# **Simulation und Online-Test**

Die erstellte Applikation kann im PC Zyklus für Zyklus simuliert werden. Auch der Online-Test im Messsystem ist möglich. Hierbei werden die echten, gemessenen und erfassten Werte herangezogen.

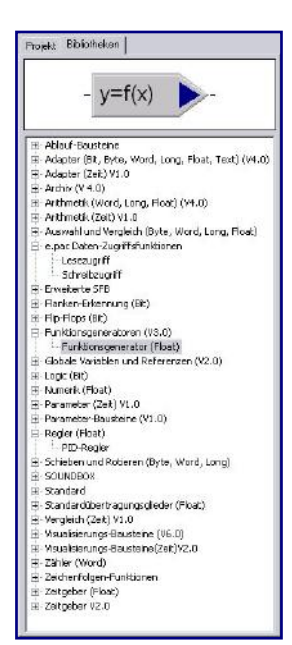

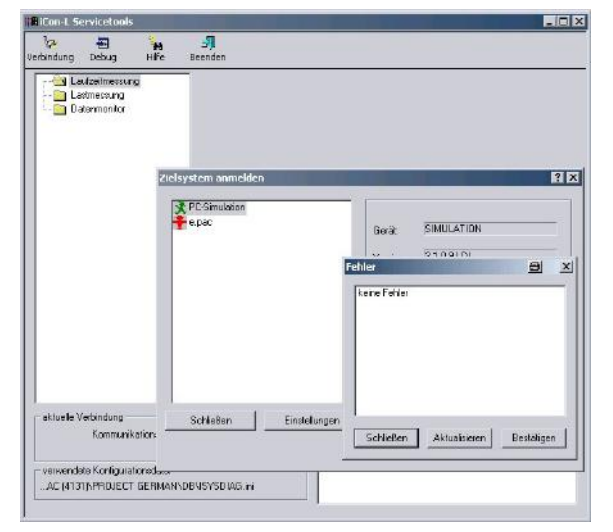

## **Dokumentation und Hilfe**

Das Einbinden von beliebigen Bildern hilft, die erstellte Funktionalität zu dokumentieren. So können Abbildungen von Sensoren, Prüflingen oder Maschinenteilen eingebunden werden. Alle Funktionsblöcke können mit Kommentaren versehen werden.

Das umfangreiche Hilfesystem unterstützt den Anwender in jedem Moment der Programmierung.

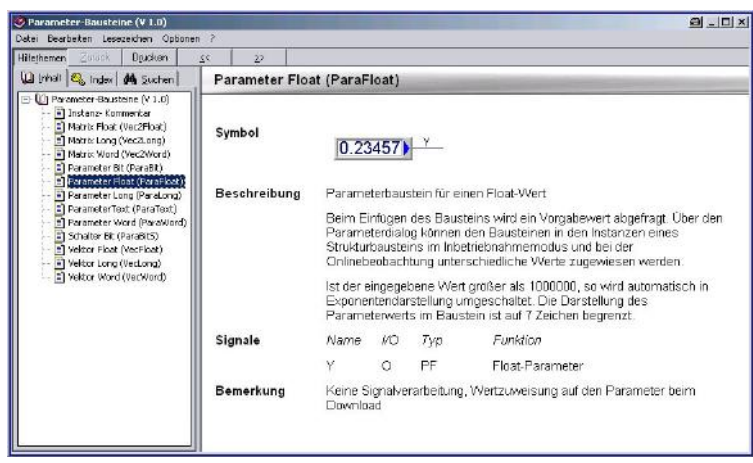

Gültig ab Oktober 2006. Technische Änderungen vorbehalten DB\_ECON\_D\_11.doc

Irrtum und Änderungen vorbehalten - auch ohne vorherige Ankündigung. Verwendete Hardware- und Softwarebezeichnungen. Marken sowie Firmennamen können eingetragene Warenzeichen sein und unterliegen somit den gesetzlichen Bestimmungen. / Information in this document is subject to change without prior notice. The software and hardware designations or brand names used in this text are in most cases trademarks or registered trademarks of their respective companies and are thus subject to law.